### Hodnocení efektivnosti investic

 $\mathbb{R}^2$  Čistá současná hodnota (NPV)  $\mathbb{R}^2$  Vnitřní výnosové procento (IRR)  $\mathbb{R}^2$ (Modified IRR)

- $\mathbb{R}^2$  Další metoda, která slouží pro srovnávání investic a rozhodování, která z investic je výhodnější
- $\mathbb{R}^2$ **Vypočte se jako současná hodnota investice** bez počátečních výdajů
- $\mathbb{R}^2$ **- Pokud je NPV kladná, je projekt pro firmu** vždy výhodný
- $\mathbb{R}^2$ **Pouze u investic, které se vzájemně vylučují** příjmeme tu, která má vyšší NPV

Vypočtěte NPV následující investice.  $i=10\%$ .

#### Je investice výhodná?

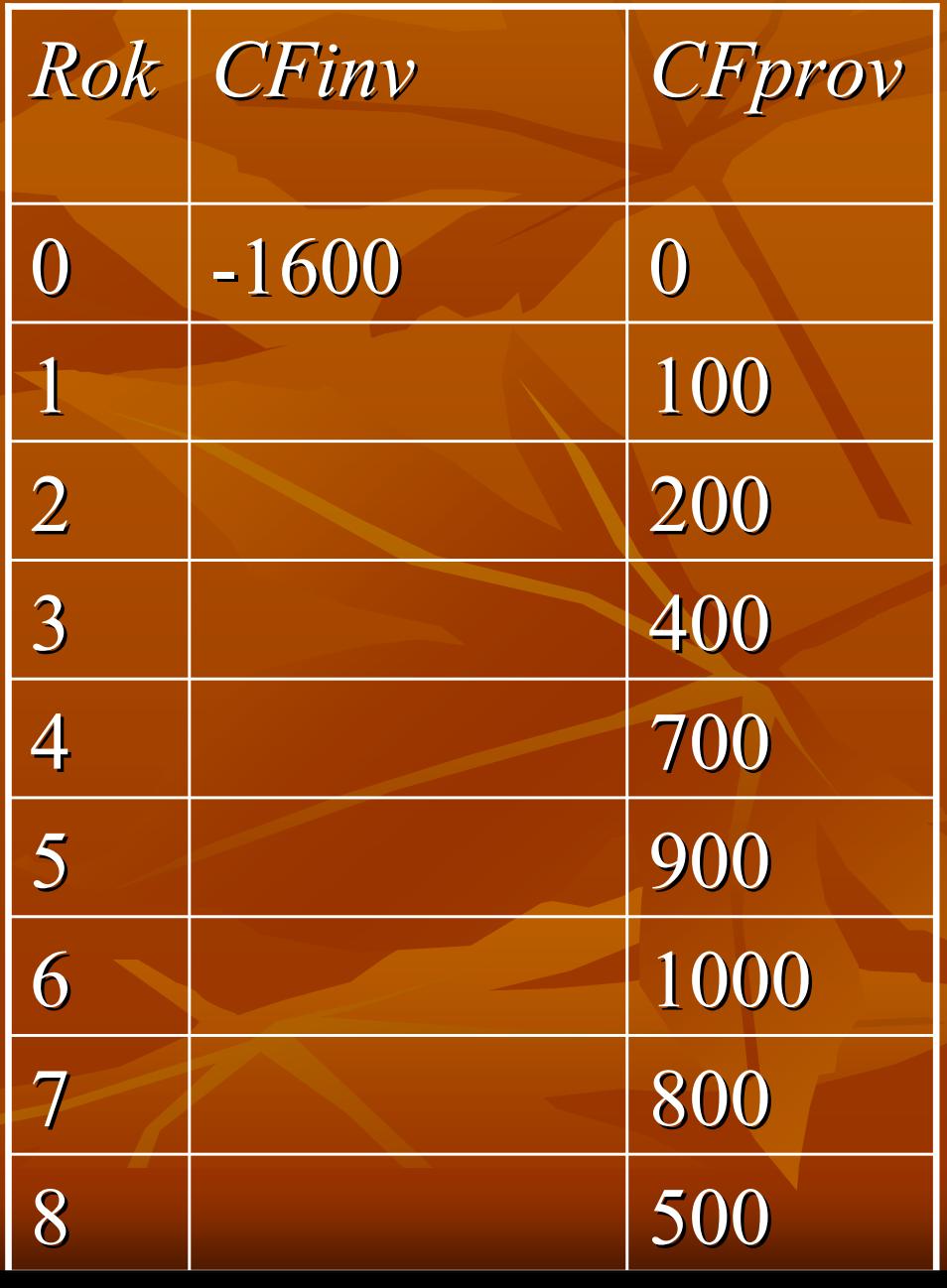

 $\mathbb{R}^2$ **- Perpetuita** – nekonečný proud plateb na konci každého období počínaje prvním (pozor! ne nultým). Stále stejnému CF se říká kupon (C).

$$
NPV_i = \frac{C}{i} - CF_0
$$

 $\mathbb{R}^2$ Například dividenda z akcie.

 $\mathbb{R}^2$  Rostoucí perpetuita – nekonečný proud plateb na konci každého období počínaje prvním v geometricky rostoucí výši. Každý další C je o  $g$ vyšší. Řada C, C(1+g), C(1+g)<sup>2</sup>, …

$$
NPV_i = \frac{C}{i-g} - CF_0
$$

 $\mathbb{R}^2$  Anuita – proud konstantních plateb o výši C po konečný počet období, počínaje koncem prvního

$$
NPV_i = \frac{C}{i} - \frac{1}{(1+i)^n} \times \frac{C}{i} - CF_0
$$

 $\mathbb{R}^2$  $\blacksquare$  Cvičebnice str. 53 – 54, příklady 48 – 50.

# Vnitřní výnosové procento (IRR)

 $\mathbb{R}^2$  $\blacksquare$  Jedná se o takovou velikost *i*, při které je NPV projektu rovno 0.

 $\boldsymbol{\mathcal{N}}$  $\boldsymbol{n}$ IRR $C\!F$  $IRR)^2$   $(1+1)$  $CF$  $IRR \quad (1+1)$ CF $CF_{0} +$  $\cdots$   $(1 + IRR)$  $1 + IRR$   $(1 + IRR)^2$ 0 $\sim 1 + IPR$   $(1 + IPR)^2$  $\frac{1}{1} + \frac{U_1}{1 + IRR} + \frac{U_1}{(1 + IRR)^2} + ... + \frac{U_n}{(1 + IRR)^n}$  $= C F_0 + \frac{1}{1 + IRR} + \frac{2}{(1 + IRR)^2} + ... + \frac{1}{(1 + IRR)^2}$ 

# Vnitřní výnosové procento (IRR)

 $\mathbb{R}^2$  Dvě metody výpočtu pro polynomy vyššího stupně.

 $\mathbb{R}^2$ Metoda půlení intervalů

 $\mathbb{R}^2$ Metoda lineární interpolace

### Metoda půlení intervalů

 $\mathbb{R}^2$  Zvolíme dvě úrokové sazby tak, aby NPV projektu vyšlo jednou kladné a jednou záporné. Z toho plyne, že IRR leží někde mezi. Interval rozpůlíme a opět provedeme výpočet. Takto postupujeme dokud nezískáme IRR s požadovanou přesností.

### Metoda lineární interpolace

 $\mathbb{R}^2$  Pouze přibližný výpočet bez znalosti chyby metody $\mathbb{R}^2$ ■ Zvolíme dvě úrokové sazby, dopočteme k nim NPV, a pak už jenom dosadíme do vzorce.

$$
IRR = \frac{i_1 \times NPV_{i_2} - i_2 \times NPV_{i_1}}{NPV_{i_2} - NPV_{i_1}}
$$

## Vnitřní výnosové procento (IRR)

- $\mathbb{R}^2$  Vnitřní výnosové procento nám říká, jakou maximální úrokovou sazbu daný projekt unese.
- $\mathbb{R}^2$  Nelze podle něj rovnou rozhodnout, který projekt je výhodnější.
- $\mathbb{R}^2$  Pokud si projekty nekonkurují a IRR je v obou případech > 0, pak přijmout oba projekty.
- $\mathbb{R}^2$  Pokud si projekty konkurují, pak je nutnézjistit tzv. crossover rate.

### Crossover rate

 $\mathbb{R}^2$  Crossover rate je hranice, před ní je výhodnější jeden projekt, za ní pak druhý.  $\mathbb{R}^2$ **• Viz. příklad 53, str. 57.**